## Mehr bewegen -**AGIL**®Bewegungsangebote

'der mobile Abenteuerspielplat:

Mehr Spaß an Bewegung - kein Leistungsdruck Wir vermitteln neue Bewegungsanreize und regen zu Phantasie und Spiel an

#### **Kinder lernen**

- Bewegungskoordination
- ihre Grenzen einzuschätzen Fein- und Grobmotorik
- Ausdauer, Beweglichkeit, Kraft und Koordination

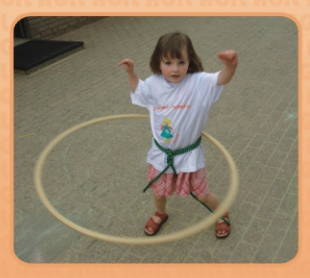

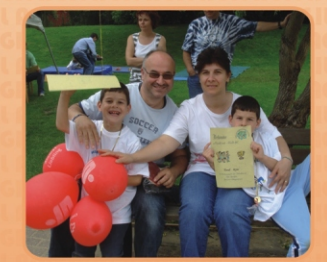

- Körperwahrnehmung

Ausgebildete **AGIL**<sup>®</sup>Moderatoren (Motopäden, Physiotherapeuten, Sportübungsleiter) arbeiten nach motopädischen Prinzipien

# **Besser Essen -AGIL®Ernährungserziehung**

"Besser Essen lernt man nicht durch Information, sondern durch Training" (Prof. Pudel)

Die Sinne schulen Essen positiv erleben Fingerfertigkeiten trainieren. selber kochen den Tisch decken. eine harmonische Atmosphäre fürs Essen schaffen Gemeinsam essen

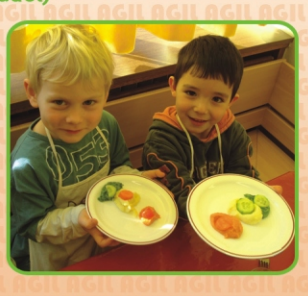

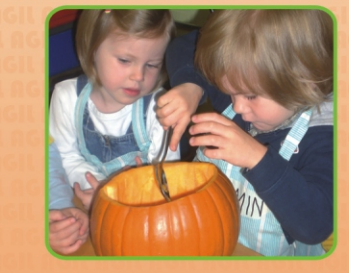

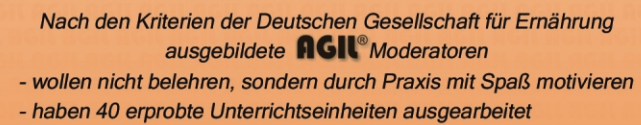

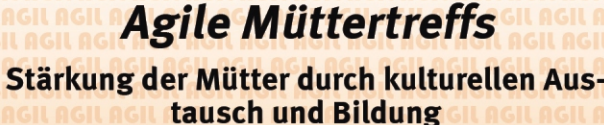

Durch gemeinsames Kochen und Bewegungsangebote wie Walking und Tanz verbessert sich die Kommunikation und die Solidarität zwischen den Nationalitäten

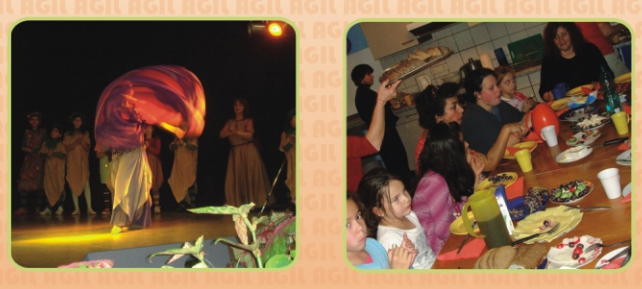

Der kulturelle Austausch Die Seele befreien und den Körper entspannen Sich willkommen und wie zu Hause fühlen Bildung zu den Themen Ernährung, Bewegung, Sprache, Erziehungskompetenz und Kultur

Bei besonderen Fragen: indivduelle Ernährungsberatung, Vermittlung von Hilfsangeboten und Begleitung zu Behörden

... übrigens ist vieles leichter, wenn man nicht allein ist. Und wenn man gemeinsam drüber lachen kann - noch besser!

Die AGIL®Moderatoren stimmen den individuellen Bedarf mit der Einrichtung ab und arbeiten eng mit den Pädagogen zusammen, die begleitend ausgebildet werden

Gesundes Ernährungs- und Bewegungsverhalten darf kein Privileg sein. Deshalb entwickelt der Deutsche Kinderschutzbund. OV Aachen e.V. als Projektträger zusammen mit den Netzwerkpartnern Gesundheitsamt, den Fach- bereichen Jugend und Schule, Ärzten, Therapeuten, dem Stadtsportbund, Ernährungsberatern und motopädisch ausgebildeten Übungsleitern ein Programm, das Familien, Kindergärten und Schulen auf ihrem Weg hin zu mehr Bewegung und besserem Essen unterstützt.

Wenn eine Einrichtung das Thema Gesundheit in ihr Programm aufnehmen will, kann AGIL® bei der Umsetzung helfen.

Moderatoren, nach neuesten Erkenntnissen ausgebildet, kommen dann in die Einrichtungen und üben mit den Kindern richtiges Verhalten ein. Davon profitiert die gesamte Einrichtung, da die Erzieher / Lehrer begleitend ausgebildet werden und die Inhalte ins tägliche Leben der Einrichtung übertragen können.

### **Haben Sie Fragen?**

#### Kontakt:

**Dr. Sabine Tramm-Werner** (Projektleitung) **T** 0241 - 568 168 7

Geschäftsstelle Kinderschutzbund 20241-949 941 0

**Dr. Gabriele Trost-Brinkhues Andrea Winands** (Gesundheitsamt der StädteRegion) 0241 - 51985310

Das Projekt wird unterstützt vom Gesundheitsamt der StädteRegion Aachen. Einrichtungen, die agil werden möchten, können von Krankenkassen gefördert werden.

**AGIL®** in Aachen

Aktiver, Gesünder Is(s)t leichter

# **nGIL®** in Aachen

#### Aktiver, Gesünder Is(s)t leichter

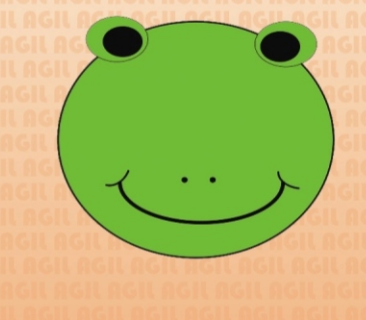

**AGIL®** begleitet Familien, Kindergärten und Schulen auf ihrem Weg zu gesunder Lebensqualität

> **Ein Projekt des** Kinderschutzbundes. OV Aachen e.V.

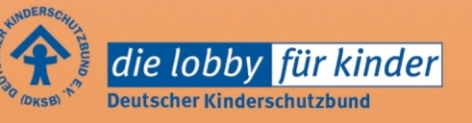